# **THE HUNT IS ON.**

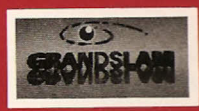

Grandslam House 56 Leslie Park Road Croydon Surrey CRO 6TP Tel: 081-655 3494

All Rights Reserved, Grandslam Video Ltd. Authorised User.

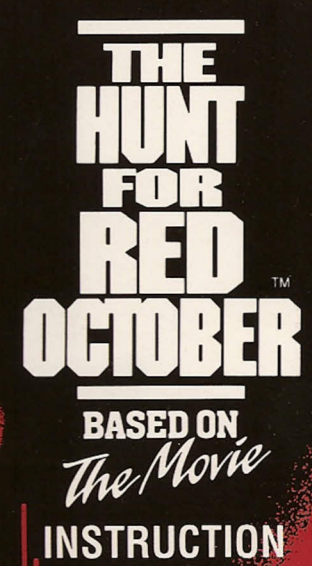

**MANUAL** 

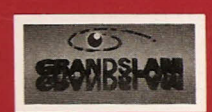

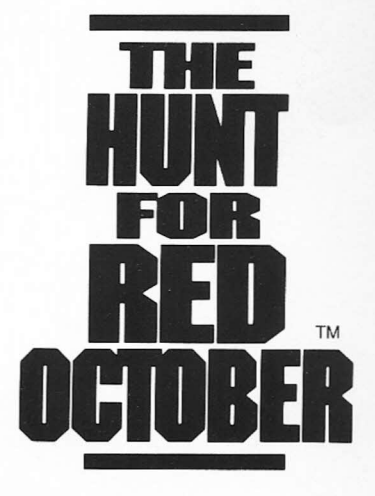

ΤΜ and © 1990 by Paramount Pictures. ΑΙΙ Rights Reserved. Grandslam Video Ltd. Authorised User. Computer Design © 1990 Grandslam Video Ltd. Grandslam House, 56 Leslie Park Road, Croydon, Surrey, CRO 6ΤΡ.

# **CREDITS**

DESIGNED AND PROGRAMMED BY IMAGES LTD. ΙΒΜ PC VERSIONS PROGRAMMED BV WALKING CIRCLES. MUSIC BY JOLYON MYERS.

# **COMMANDERS BRIEFING : YOUR MISSION**

Silently, beneath the chilly Atlantic waters Russia's top secret nuclear missile submarine the RED OCTOBER is heading West .....

RED OCTOBER is armed with 26 SS-N-20 Seahawk missiles capable *οΙ* destroying 200 cities and ίε the pride ΟΙ the Soviet navy. As the most senior of Russian Submarine Commanders you are ordered to test the latest in Soviet naval technology - a submarine so powerful and so quiet, with its unique and revolutionary caterpillar drive system, that it is almost impossible to detect.

Your hand picked officers are totally loyal and will risk their lives for you, but the enlisted crew know nothing about your mission ..... TO DEFECT.

The US Navy is unsure of your real intentions but is convinced by Jack Ryan, senior intelligence official at the CIA, that your defection is true.

Unfortunately the Soviet Red Banner Fleet one of the most powerful fleet in the world has orders to pursue and destroy you - AT ANY COST.

Ιπ this deadly battle *οΙ* survival you must successfully complete five levels of action -

### LEVEL 1

You must deliver Jack Ryan on to the USS Dallas Submarine in mid-Atlantic. The weather ίε bad; Jack hates flying; gale *force* winds and low fuel brings increased danger to Jack. One false move and Jack is dead and the mission aborted!

#### LEVEL 2

Navigate the treacherous Reykjanes ridge, one of the key ridges in Red Route One. Υου will need ιο navigate through deep and narrow channels; avoid heat seeking automatic guided missiles and mines and remain undetected.

#### LEVEL 3

Successfully guide Jack Ryan to rendezvous with the Red October from a mini-sub where great precision and skill is essential.

#### LEVEL 4

Face the final (or so you think) confrontation with the Soviet Red Banner Fleet. The full force of their Navy confronts you - homing missiles, depth charges and totally dedicated submarine commanders ίπ pursuit. Υου WILL STOPPED .....

#### ΙΕνΕΙ 5

Finally you have succeeded  $-$  or have you? Await the ultimate challenge! Can you and the precious RED OCTOBER surνive?

REMEMBER, you have some very special and powerful weapons; you also have the unique, nearly undetectable caterpillar drive system and the advantage of stealth. Use them all carefully and you might survive.

#### *Τhe Americans want the RED OCΤOBER. Τhe Russians want her back. Τhe most incredib/e chase history begins ΤΗΕ ΗυΝΤ* /S *ΟΝ!*

# LOAOING

Note for Amiga, Atari St and PC owners:

Το avoid virus infection switch off computer for at least 30 seconds before loading HFRO disk.

# AMIGA

Insert disk and switch on computer. The game will now load. ATARI ST

Insert disk and switch on computer. The game will now load. Owners of single sided disk drives should return disk to us for upgrading: send Ιο HFRO Upgrade, Grandslam House, 56 Leslie Park Road, Croydon, Surrey, CRO 6ΤΡ.

# ΙΒΜ- PC

Switch on machine, load MSDOS v2.0 or later. When display shows "A>", type HFRO and choose which display adaptor CGA, EGA, TGA or VGA. Owners of 3.5" disk drives should return disk ιο us for upgrading (address as ST)

# AMSTRAD DISK

Insert Disk Side 1 and type: ICPM <RETURN>

# AMSTRAD ΤΑΡ

Insert tape, rewind to start of Side 1 and type <CTRL><ENTER> Press ΡΙΑΥ οπ tape and any key when prompted.

# SPECTRUM TAPE

## 128k USERS

Insert tape, rewind to start of Side 1, select TAPE LOADER from menu. Press PLAY when prompted.

#### 48k USERS

Insert tape, rewind to start of Side 1, type: LOAD""<ENTER> Press PLAY. C64 ΤΑΡ

Insert tape, rewind to start of Side 1, type: <SHIFT><RUN/STOP>. Press play.

# C64 DISK

Insert Disk Side 1 and type: LOAD"\*",8,1 <RETURN>.

# CONTROLS

The joystick is used to control all versions including the IBM/PC where fitted.

addition, keyboard controls can be used and are user definable excepting Commodore C64. Please define keys before playing. Atari ST and Amiga users may choose to use mouse on Level 5 for greater accuracy (Press M).

Οπ Commodore C64 the following keys apply;

F1 - Music on: F3 - Music off/sound effects on: F5 - Silent: Space -Change drive; P - Pause; Run/Stop - Quit.

# ΝΟΤΕ - BONUS AWARDS (LEVELS 2 & 4)

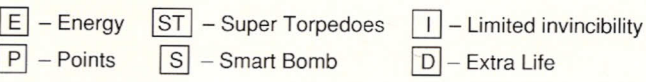

Use them all to succeed

# **ΤΗΕ HUNT 18 ΟΝ**

# **DIE JAGD AUF DEN ROTEN OKTOBER®**

Warenzeichen und Copyright © Paramount Pictures, 1990 Alle Rechte Vorbehalten. Grandslam Video Ltd Autorisierter Benutzer Computer Design © 1990 Grandslam Video Ltd. Grandslam House, 56 Leslie Park Road, Croydon, Surrey, CRO 6TP

#### HERAUSGEBER - UND MITARBEITERVERZEICHNIS

ENTWORFEN UND PROGRAMMIERT VON IMAGES I TD

IBM PC VERSIONEN PROGRAMMIERT VON WALKING CIRCLES

MUSIK VON JOLYON MYERS

# **EINSATZBESPRECHUNG DER KOMMANDEURE: IHR AUFTRAG**

Lautlos nimmt unter dem kühlen Wasser des Atlantiks Rußlands Geheimwaffe, ein mit atomaren Sprengsätzen bestücktes U-Boot, der ROTE OKTOBER, Kurs in Richtung Westen...

Der ROTE OKTOBER ist mit 26 SS-N-20 Seahawk Sprengköpfen ausgerüstet, die in der Lage sind. 200 Städte dem Erdboden gleichzumachen, und stellt den Stolz der sowietischen Marine dar. Als ranghöchster Kommandeur der russischen U-Boot Steitmacht erhalten Sie den Befehl, die neueste Erfindung der sowietischen Marinestreitmacht zu testen - ein U-Boot, so übermächtig, und aufgrund des einzigartigen und revolutionären Raupentriebwerksystems so lautlos, daß es beinahe ein Ding der Unmöglichkeit ist, es ausfindig zu machen

Ihre sorgsam ausgewählten Offiziere sind Ihnen völlig ergeben und setzen für Sie ihr Leben aufs Spiel, doch die Mannschaftsränge haben keine Ahnung, daß Sie die Absicht haben ... ZU DESERTIEREN.

Die US Marine ist sich über Ihre wahren Absichten ebenfalls nicht im klaren, doch überzeugt sie Jack Ryan, ein hochrangiger CIA-Beamter davon, daß Sie es mit Ihren Überläuferplänen ernst meinen.

Leider hat jedoch die sowjetische Flotte unter der Roten Flagge, die mächtigste Seestreitmacht der Welt, den Auftrag, sie aufzuspüren und auszulöschen - und zwar UM JEDEM PREIS.

In diesem Kampf auf Leben und Tod müssen Sie erfolgreich fünf Einsatzphasen bestehen -

#### PHASF<sub>1</sub>

Sie müssen Jack Ryan an Bord des U-Boots USS Dallas im Mittelatlantik bringen. Die Wetterbedingungen sind katastrophal; Jack hat eine Abneigung gegen das Fliegen; orkanartige Stürme und zur Neige gehende Treibstoffvorräte bringen Jack in Lebensgefahr. Eine falsche Bewegung und Jack findet ein feuchtes Grab, der Einsatz wird abgebrochen.

#### **PHASE** 2

Fahrt durch das trügerische Riff von Reykjanes (eines der Hauptriffe in Rote Route 1). Sie müssen Ihr U-Boot durch tiefe und schmale Kanäle navigieren, warmesuchenden, automatisch gelenkten Raketen und Minen ausweichen und sich der Entdeckung entziehen.

#### **PHASE 3**

Jack Ryan von einem Mini-U-Boot, dessen Steuerung große Präzision und Geschicklichkeit erfordert, erfolgreich zu einem Treffen mit dem Roten Oktober geleiten.

#### **PHASE 4**

Vorbereitung auf das (Ihrer Meinung nach) letzte Duell mit der sowjetischen Flottenstreitmacht unter der Roten Flagge. Sie sehen sich der geballten Macht der feindlichen Marine gegenüber; diese verfügt über Raketen mit Zielsucheinrichtungen, Wasserbomben und steht unter der Leitung von U-Boot Kommandeuren, die für ihre Ergreifung ihr Leben riskieren. MAN WIRD SIE ZUR STRECKE BRINGEN...

#### **PHASE 5**

Endlich, glauben Sie, Sie haben es geschafft - zu früh gefreut ? Die schlimmste Herausforderung steht Ihnen noch bevor! Können Sie und der unbezahlbare ROTE OKTOBER überleben?

VERGESSEN SIE NICHT, Sie verfügen über einige besonders eindrucksvolle Waffen; sie sind auch im Besitz des einzigartigen. beinahe unauffindbaren Raupentriebwerksystems und Sie können im Verborgenen wirken. Machen Sie von all diesen Faktoren klugen Gebrauch, dann haben Sie noch eine ϋberlebenschance.

> *Die Amerikaner wollen den ROTEN OKTOBER. Die Russen wollen ihn Ζurϋck haben. Start frei zur ung/aub/ichsten Jagd aller Zeiten. Ο/Ε JAGD ΚΑΝΝ BEG/NNEN!*

#### **ιΑΟΕΝ**

Anmerkung für Amiga, Atari St und PC Besitzer:

Zur Vermeidung von Virusinfektionen, schalten Sie den Computer vor Laden der HFRO Diskette zumindest 30 Sekunden lang ab.

#### **AMIGA**

1

 $\mathbf{r}$ 

j

Diskette einschieben und Computer anschalten. Das Spiel wird nun geladen.

## **ATARIST**

Diskette einschieben und Computer anschalten. Das Spiel wird nun geladen.

Besitzer von einseitigen Plattenlaufwerken sollten Diskette zur Erweiterung an uns zurücksenden. Adresse: HFRO Upgrade, Grandslam House, 56 Leslie Park Road, Croydon, Surrey, CRO 6TP.

## **ΙΒΜ - PC**

Computer einschalten, MSDOS v2.0 oder später laden. Wenn auf Anzeige "A>" erscheint, tippen Sie HFRO ein und wählen Sie den Anzeigeadapter CGA, EGA, TGA oder VGA.

#### **AMSTRAD DΙSΚΕΠΕ**

Schieben Sie Diskettenseite 1 ein und tippen Sie: CPM <RETURN>

#### **AMSTRAD ΒΑΝΟ**

Band einschieben, zum Anfang von Seite 1 zurückspulen und <CTRL><ENTER> tippen. Auf Band PLAY drücken, dann eine beliebige Taste drücken, wenn Sie dazu aufgefordert werden.

#### **SPECTRUM ΒΑΝΟ 128Κ BENUTZER**

Band einschieben, zum Anfang von Seite 1 zurückspulen, TAPE LOADER vom Menü wählen. PLAY drücken, wenn Sie dazu aufgefordert werden.

#### **48Κ BENUTZER**

Band einschieben, zum Anfang von Seite 1 zurückspulen, LOAD"" <ENTER> Tippen PLAY drücken.

#### **C64 ΒΑΝΟ**

Band einschieben, zum Anfang von Seite 1 zurückspulen, <SHIFT><RUN/STOP> tippen. PLAY drüken.

#### **C64 DISKETTE**

Schieben Sie Oiskettenseite 1 ein und tippen Sie: LOAO''''', 8, 1 <RETURN>.

#### **BEDIENUNGSELEMENTE**

Der Steuerknüppel wird, wo eingebaut, zur Steuerung aller Versionen einschlieBlich IBM/PC verwendet.

Zusätzlich können Tastatursteuerungen verwendet werden, die auch vom Benutzer definiert werden, außer bei Commodore C64. Bitte Tasten vor Beginn des Spieles definieren.

Atari ST und Amiga Benutzer k6nnen in PHASE 5 Maus einsetzen, um größere Genauigkeit zu erreichen.

Bei Commodore C64 gelten die folgenden Tastenbedeutungen: F1 - Musik ein; F3 - Musik aus/Toneffekte an; F5 - Still; Leertaste -

Laufwerk wechseln; P -Pause; Run/Stop - Aufhören.

# **ΝΟΤΕ - BONUS AWARDS (LEVELS** 2 & 4)

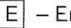

 $[ST]$  - Super Torpedoes  $[T]$  - Zeitbegrenzt

unschlagbar

- $\boxed{P}$  Punkte  $\boxed{S}$  "Smart" Bomben  $\boxed{D}$  Extra leben
	-

Benutzen sie alle waffen um erfolreich zu sein.

# **ΟIΕ JAGO ΚΑΝΝ BEGINNEN!**

# **LA CHASSE DΌCΤΟΒRΕ ROUGE' ·**

Marque et droits de reproduction © 1990: Paramount Pictures. Tous Droits Réservés. Exploitant agréé: Grandslam Video Ltd. Droits de reproduction informatique © 1990 Grandslam Video Ltd., Grandslam House, 56 Leslie Park Road, Croydon, Surrey, CRO 6ΤΡ, Angleterre.

#### **GENERIQUE**

CONCU ET PROGRAMMÉ PAR IMAGES LTD.

## VERSION ORDINATEUR PERSONNEL IBM PROGRAMMÉE PAR

WALKING CIRCLES.

MUSIQUE DE JOLYON MYERS.

# **BRIEFING DES OFFICIERS: VOTRE MISSION**

Silencieusement, Sous les eaux glaciales de l'Atlantique OCTOBRE ROUGE, sous-marin nucléaire russe ultra-secret, vecteur de t, tes nucléaires, se dirige vers l'Ouest ...

OCTOBRE ROUGE, armé de 26 missiles Seahawk SS-N-20 capables de détruire 200 villes, est la fierté de la marine soviétique. Puisque vous etes au sommet de la hierarchie des commandants sous-mariniers russes, il vous est ordonné de mettre à l'épreuve la technologie navale soviétique la plus avancée - un sous-marin si puissant et si silencieux grâce à son système révolutionnaire de propulsion à chenille, qu'il est presque impossible á détecter.

Vos officiers triés sur le volet sont d'une parfaite loyauté, et sont capables de risquer leur vie pour vous; en revanche, l'équipage, composé d'appelés, ne conna ît rien de votre mission..... PASSER A L'OUEST.

La marine américaine n'est pas très sûre de vos intentions réelles, mais finit par être convaincue par Jack Ryan, qui occupe un poste élevé dans les services de renseignements de la CIA, que votre défection est bien réelle.

Malheureusement, la flotte soviétique du Drapeau Rouge, l'une des plus puissantes parmi les flottes mondiales, a ordre de vous poursuivre et de vous détruire - A TOUT PRIX.

Dans ce combat mortel pour la survie, il vous faut franchir cinq niveaux sans coup férir:

#### NIVEAU 1

Il faut que vous ameniez Jack Ryan au sous-marin américain Dallas au milieu de l'Atlantique. Il fait mauvais temps, Jack a horreur de voyager par avion, le vent souffle en tempête, tandis que la faiblesse des réserves de combustible augmente le danger pour Jack. Un seul faux mouvement, et c'est la mort de Jack et l'échec de la mission!

#### **NIVEAU 2**

Franchir la traîtresse dorsale de Reykjanes (l'une des grandes dorsales de la voie Rouge No.1). Il vous faudra naviguer à travers des cheneaux profonds et étroits, éviter des missiles à tête chercheuse et des mines thermosensibles, sans être découvert.

#### NIVEAU 3

Amener sans encombre Jack Ryan au rendez-vous avec OCTOBRE ROUGE, grâce à un mini sous-marin, opération où une grande précision et une grande habileté sont essentielles.

#### NIVEAU 4

Faire face à la confrontation finale (du moins pensez-vous) avec la flotte soviétique du Drapeau Rouge. Cette flotte s'oppose à vous de toute sa force - missiles à têtes chercheuses, grenades sous-marines et poursuite par des officiers sous-mariniers entièrement voués à leur mission. VOUS ALLEZ ETRE STOPPÉ)......

#### NIVEAU 5

Vous avez enfin réussi - est-ce toutefois bien vrai? Voici le dernier défi! Pouvez-vous survivre avec le précieux OCTOBRE ROUGE.

N'OUBLIEZ PAS! Vous disposez d'armes très spéciales et puissantes; votre sous-marin est aussi équipé du systéme presque indétectable de propulsion à chenilles, unique en son genre, et vous disposez donc de l'avantage de ce camouflage. Servez-vous en attentivement, et vous pourrez peut-être survivre.

#### *Les Americains veulent OCTOBRE ROUGE Les Russes veulent le recuperer. La course la plus incroyable de ' histoire commence. ΙΑ CHASSE EST COMMENCEE!*

#### CHARGEMENT

Note pour les utilisateurs d'Amiga, Atari St et d'ordinateurs personnels: Pour éviter les virus informatiques, éteindre l'ordinateur pendant au moins 30 secondes avant de charger le disque HFRQ.

#### **AMIGA.**

Introduire le disque et allumer l'ordinateur. Le jeu se charge.

#### **ΑΤΑΑΙ** ST.

Introduire le disque et allumer l'ordinateur. Le jeu se charge. Si l'ordinateur est équipé d'un disque monoface, nous renvoyer le disque pour que nous puissions le convertir. L'envoyer à HFRO Upgrade, Grandslam House, 56 Leslie Park Road, Croydon, Surrey, CRO 6TP. Angleterre.

## **Ordinateur** personnel IBM

Allumer la machine, charger le MSDOS v2.0 ou sa version ultérieure. Lorsque l'écran affiche "A>", taper HFRO et choisir l'adaptateur d'affichage, soil CGA, EGA, TGA ου VGA.

# **OISQUE AMSTRAO**

Introduire le disque du cêté 1 et taper: CPI! < RETOUR CHARIOT>

#### **DISQUE C64**

Introduire le disque du côté 1, et taper: CHARGER"\*", 8,1 <RETOI<br>CHARIOT>

## **ΒΑΝΟΕ AMSTRAD**

Introduire la bande, et la rembobiner jusqu'au début de la face 1; taper <CTRL><ENTER>. Appuyer sur JEU (PLAY) sur bande, et sur n'importe quelle touche après le prompt.

#### **ΒΑΝΟΕ SPECTRUM UTILISATEURS ΟΕ 128k**

Introduire la bande, rembobiner jusqu'au debut de la face 1 sélectionner CHARGEUR BANDE (TAPE LOADER) au menu. Appuyer sur JEU (PLAY) lorsque le prompt apparaît sur l'écran.

# **UTILISATEURS ΟΕ 48k**

Introduire la bande, la rembobiner jusqu'au début de la face 1, taper: CHARGER"" (LOAD"") <ΕΝΤΕR>. Appuyer sur JEU (PLAY).

## **ΒΑΝΟΕ C64**

Introduire la bande, la rembobiner jusqu'au début de la face 1, taper: <SHIFT><RUN/STOP>. Appuyer sur JEU (ΡΙΑΥ).

#### **COMMANDES**

Le manche à balai, si l'ordinateur en est équipé, permet de jouer sur toutes les versions, y compris l'ordinateur personnel IBM.

De plus, il est possible d'utiliser le clavier, ces commandes pouvant être définies par l'utilisateur, excepté sur le Commodore C64. Il vous faut définir les fonctions des touches avant de pouvoir jouer.

Pour accroître la précision des mouvements, les possesseurs d'Atari ST et d'Amiga ont la possibilité d'utiliser la souris au niveau 5.

Sur le Commodore C64, on se servira des touches suivantes:

F1: musique; F3: pas de musique/effets sonores; F5: silence; Barre d'espacement: changement de disquette; P: pause; Marche/arrêt: sortie du programme.

### **ΤΕ - BONUS (Ν νΕΑυχ 2 ΕΤ 4)**

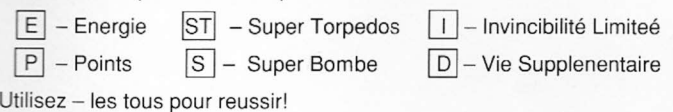

# **.Α CHASSE ES1 COMMENCEE**